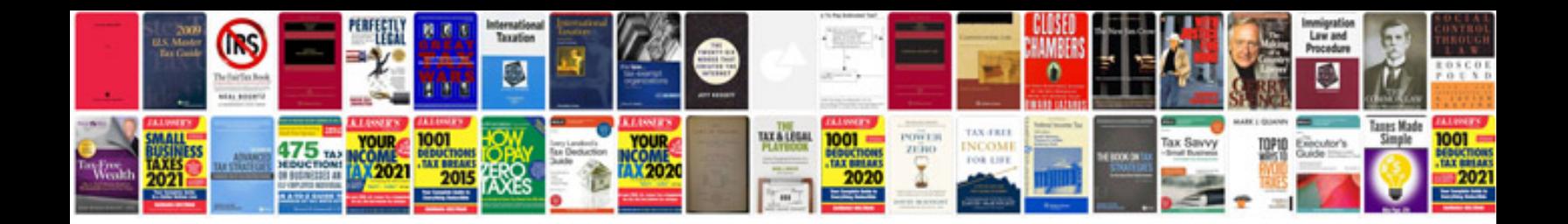

J35z2 - vcm

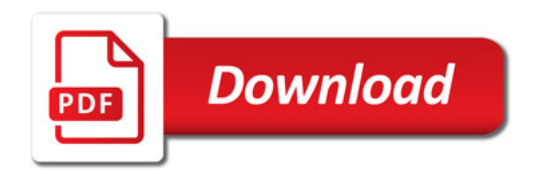

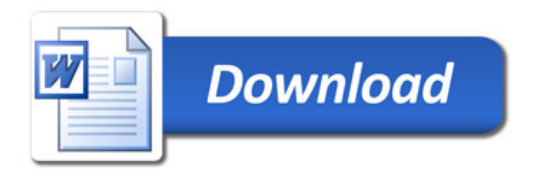